## **SIEMENS**

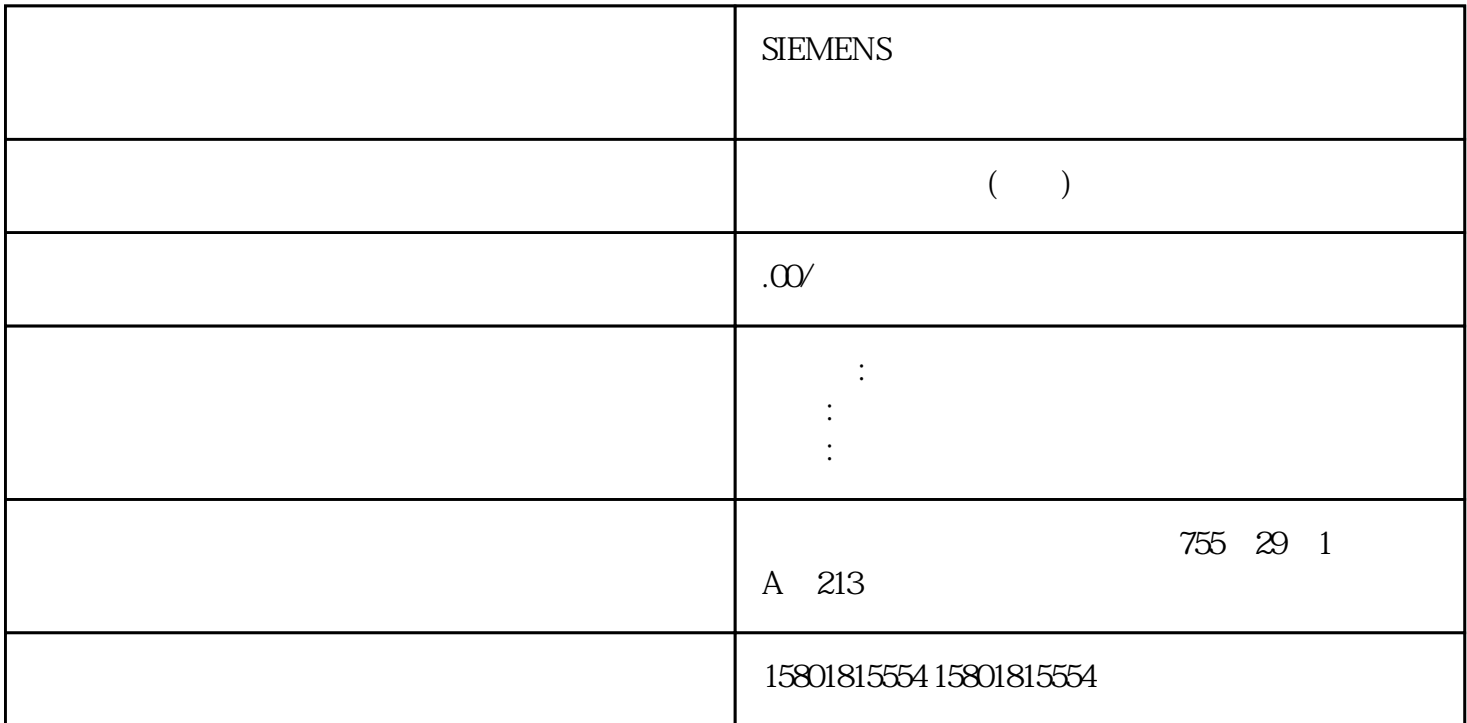

PROFIBUS DP 57  $40s$  Ttr $< 20s$ quebaotongguo PROFIBUS DP extensive parameters and the parameters of the parameters and parameters are provided by  $PG$ and PG PC SIMATIC MPI PROFIBUS " SIMATIC S7 CPU CPU 可同时保持与一个或多个编程设备的多个在线连接。OP 通讯属性OP 通讯用于在 HMI 站(例如 WinCC OP TP SIMATIC MPI PROFIBUS  $\blacksquare$   $\blacksquare$   $\blacksquare$   $\blacksquare$ SIMATIC S7 CPU OP S7 S7 S7 S7 S7 SIMATIC  $MPI$  (FM) 所属的站内使用。您无需为基本 S7 通讯组态连接。 在用户程序中通过 SFC 调用集成的通讯功能。 S7 and CPU S7 and the symptom of the symptom of the symptom  $\mathbb{R}$ : yongjiu PUT/GET USEND URCV BSEND BRCV PUT GET MPI/DP PROFIBUS-DP PROFINET CP443-1 PROFINET  $CP443-5$  S7 and S7 and S7 and S7 and S7-400  $ST$  $\text{SFB}$  and SFB  $\text{S7}$ and the PROFINET of the PROFIBUS of the PROFIBUS of the PROFIBUS  $\,$  MPI S7 S7 S7 S7 and S7 and S7 and S7 and S7 and S7 and S7 and S7 and S7 and S7 and S7 and S7 and S7 and S7 and S7 and S7 and S7 and S7 and S7 and S7 and S7 and S7 and S7 and S7 and S7 and S7 and S7 and S7 and S7 and S7 and S7

 $S7$  and  $S7$  and  $SFB$  example  $64$  KB

 $S7-400$  4

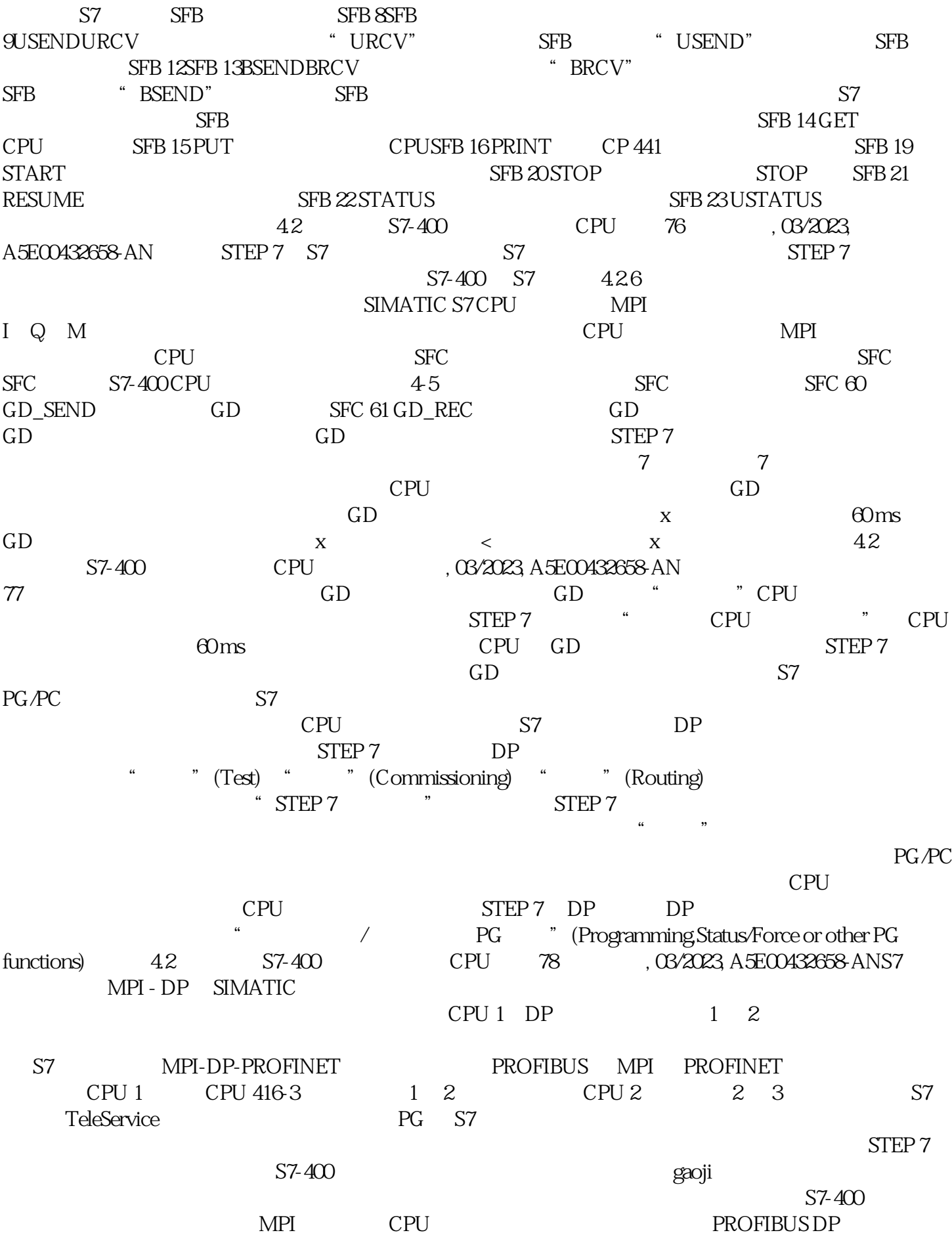

CPU 2013 - 2014 DROFINET 2014 NTP 2014 DROFINET CPU SIMATIC / S7-400 CPU 组态为时间主站或时间从站。CPU 作为时间主站如果将 CPU  $1 \t 24$  CPU  $57-400$  10  $\rm SFC$ 0" SET\_CLK" PG NTP CPU CPU S7-400 CPU S7-400  $\text{LAN}$  cpu cp S7-400 (from LAN tostation) CP(UPCPUP) CP( PROFINET PROFINET NTP PROFINET CPU 2000 NTP 2000 NTP 2000 NTP 2000 NTP 2000 NTP 2000 NTP 2000 NTP 2000 NTP 2000 NTP 2000 NTP 2000 NTP 2000 NTP 2000 NTP 2000 NTP 2000 NTP 2000 NTP 2000 NTP 2000 NTP 2000 NTP 2000 NTP 2000 NTP 2000 NTP 2000 NTP 20 1 and 90 90 90 PROFINET CPU 90 NTP NTP PROFINET CPU S7-400 PROFINET CPU 组态为时间主站。选择 10 秒的同步间隔。可使用 SFC 100 或gaoji时间设置对话框(类似于 Simatic Net CP PROFINETCPU STEP 7 FB" LT\_BT" FB" BT\_LT"  $/$  SIMATIC  $MMS$  NTP SIMATIC  $51$  S7-400 CPU  $CPU$ 

到接收器。数据记录路由是"标准路由"扩展后的产物,举例来说,SIMATIC PDM 会使用这种路由。通

CPU CPU PROFIBUS SIMATIC PDM PDM V6.0 (PDM V6.0 The Process Device Manager) SNMP "PN" "DP" CPU SNMP SNMP 的设备均支持以太网上的 SNMP。基于 SNMP 的应用程序和使用 PROFINET SNMP OPC STEP 7 S7 STEP 7 NCM PC SIMATIC NET CD  $IP$  / SNMP (SNMP V1) MIB\_II\_V10 SNMP PROFINET MAC SNMP PROFINET  $\text{MAC}$  SNMP FW V5.1 ifPhysAddress<br>= MAC CPU 2  $MAC$  1 PN  $= MAC$  CPU  $1 = MAC + 1$  3  $2 = MAC + 2 SIMATIC NET$  SNMP OPC SNMP OPC SNMP SNMP OPC SNMP SNMP SNMP OPC WinCC HMI

 $HMI$